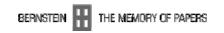

## Suggestions for the Component Model (until Nov. 16<sup>th</sup>, 2007)

Haidinger, Haltrich, Stieglecker: As decided in Fabriano we experimented with the component model both as cataloguers and as users. And – as Marieke and Gerard predicted – we got lost in details.

At first sight the interface as a concept looks ok. And it works fast. But from one side it is to detailed -a user will get lost in all the possibilities that are offered - on the other side we miss possibilities to reduce the results (for example the distance between chainlines). (van Delft, van Thienen)

Cataloguers do need a lot of time to put in all the details e.g. for a bull's head and a lot of decisions have to be made: how many eyes has the watermark, is one higher, is the distance between them wider or smaller than eyewith, are they oval, have they eyebrows and so on. The same has to be done with ears, horns, front and so on. From our point of view even for a small number of watermarks it's not possible to describe them in a respectable time.

The same applies to users. Of course no one has to check all the details and there's the possibility to click on "not decidable" but it's frustrating only to look at the long lists of possible inputs.

By the way: left and right can't be distinguished. For WILC takes the WM from the sieveside, WZMA takes them from the left side of a paper in upright position, Piccard had no rules anyway.

So we tried to produce a shorter list of characteristic elements for the motif "bull's head" with more abstract icons which we copied from the Piccard systematics (see the excel sheet). We think if this components combined with the measurements for the watermark will be enough to get a short list of results the user can quickly get through.

## Our suggestions to get a clearer view of the contents:

- The default setting on every level should be "undecidable" so we spare a field. If there's no decision taken for one component all possibilities are shown in the result list.
- Chain lines: only the number has to be put in (e.g. if my WM is fixed on 3 chain lines I put in "3", if I can't decide it see above).
- Global Shape: only the orientation is needed. Upright or 90° rotated.
- Morphologie: at the moment for only three motifs there are 18 headwords all in a tumble. So perhaps it would get clearer if there was another level put in (see the exel sheet): e.g. "parts of the body" for components of human beings and animals, "parts of letters" for the structure elements of letters, "parts of buildings" for the details of towers or houses and so on. So this list shouldn't contain more than 15 components to guarantee a quick overview. The same should be regarded for "Additional elements".

## **Other notes and suggestions**

- The five elements, which shall be described, need a detailed description, to guarantee a correct amount of results => Is there a rule type for description? (Partes)
- Thumbnails seem to be different in "General Bernstein workspace" and "component model". (Partes)
- Image different (smaller and wider) to original (see POL bull's head Nr. 61060). (Partes)
- About the different choices: it is not clear what each choice means; sometimes images with explanation can be clicked and that helps, for example the tail of the letter P; such images should be included for each element; when clicking on another element the first image should close and the new one should open. (van Delft, van Thienen)